# **STATA Features**

# *Variable selection, prediction, inference* **[Lasso](https://www.stata.com/features/lasso/)**

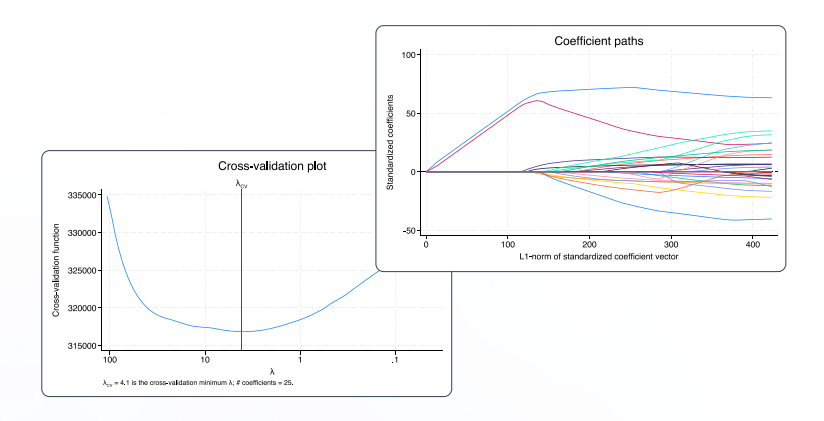

#### • All the tools you expect for lasso machine learning

- Lasso, square-root lasso, and elastic net
- Cross-validation
- Adaptive lasso
- Knot analysis
- Coefficient paths
- Adjustment for clustered data

#### • Alongside cutting-edge inferential methods

- Robust to mistakes in variable selection
- Proper inference for coefficients of interest
- Double selection
- Partialing out
- Cross-fit partialing out
- Double machine learning
- Treatment-effects estimation
- Inference for clustered data

### Select predictors for continuous, binary, count, and survival-time **New** outcomes

Lasso with selection via cross-validation

- **. lasso linear y x1-x1000**
- **. lasso logit y x1-x1000**
- **. lasso probit y x1-x1000**
- **. lasso poisson y x1-x1000**
- **. lasso cox x1-x1000**

#### Adaptive lasso

**. lasso linear y x1-x1000, selection(adaptive)**

#### Selection via BIC

**. lasso linear y x1-x1000, selection(bic)**

#### Selection via plugin method

**. lasso linear y x1-x1000, selection(plugin)**

Elastic net with selection via cross-validation

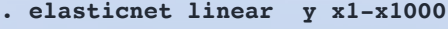

- **. elasticnet logit y x1-x1000**
- **. elasticnet probit y x1-x1000**
- **. elasticnet poisson y x1-x1000**
- **. elasticnet cox x1-x1000**

#### Square-root lasso

**. sqrtlasso y x1-x1000**

### Examine the results

View selected variables

- **. lassoknots**
- **. lassoinfo**
- **. lassocoef**

Plot cross-validation function

**. cvplot**

Plot coefficient path

**. coefpath**

#### Viewer - view lasso1.smcl  $\Box$  $\times$ view lasso1.smcl X ı Dialog  $\star$  | Also see  $\star$  | Jump to . lasso linear v x1-x10 Lasso linear model No. of obs 69 No. of covariates  $=$ 10 Selection: Cross-validation No. of CV folds  $=$  $10$  $Out-of-$ CV mean No. of

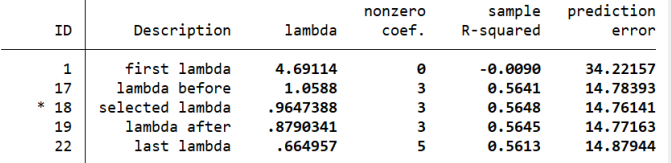

- \* lambda selected by cross-validation.
- . estimates store cv
- . lassocoef cv adaptive

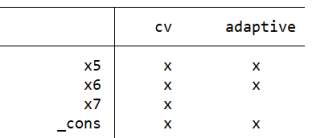

Obtain predictions

- **. use newdata**
- **. predict yhat**

#### Evaluate fit

**. lassogof**

CAP NUM

## Lasso for inference

With lasso inferential methods, you can estimate coefficients, standard errors, test statistics, and confidence intervals for variables of interest while using lassos to select from a potentially large number of control variables.

Double-selection method; estimate coefficients for x1 and categorical **x2**; selection of controls via plugin

```
. dsregress y x1 i.x2, controls(c1-c1000)
```
Logit model for binary outcome; estimate odds ratios for **x1**  and **x2**

```
. dslogit y x1 i.x2, controls(c1-c1000)
```
Poisson model for count outcome; estimate incidence-rate ratios for **x1** and **x2**

```
. dspoisson y x1 i.x2, controls(c1-c1000)
```
Selection of controls via cross-validation

```
. dsregress y x1 i.x2, controls(c1-c1000)
selection(cv)
```
Partialing-out method

**. poregress y x1 i.x2, controls(c1-c1000)**

Cross-fit partialing-out method (double machine learning)

**. xporegress y x1 i.x2, controls(c1-c1000)**

Treatment-effects estimation; estimate the ATE of treat, controlling for **x1-x1000** in the outcome model and **w1-w1000** in the treatment model

**. telasso (y x1-x1000) (treat w1-w1000)**

### Evaluate results using Stata's standard tools Explore underlying lassos

Perform tests on coefficients

**. test x1=1**

Estimate contrasts such as differences across levels

**. contrast ar.x2**

#### Viewer - view lasso3.smcl  $\Box$  $\times$ view lasso3.smcl X ÷ Dialog  $\cdot$  | Also see  $\cdot$  | Jump to . test  $x1=1$  $(1)$   $x1 = 1$  $chi2(1) = 11.62$ Prob >  $\text{chi2}$  = 0.0007 . contrast ar.x2, nowald Contrasts of marginal linear predictions Margins: asbalanced Contrast Std. err. [95% conf. interval]  $x<sub>2</sub>$  $(2 \text{ vs } 1)$ .2792513 1.270518  $-2.210918$ 2.76942  $(3 \text{ vs } 2)$ <br> $(4 \text{ vs } 3)$  $-5495591$ .8160264  $-2.139941$ 1.058823 1.010536 .8213126  $-15992068$ 2.620279  $(5 \text{ vs } 4)$ 3.333655 2.073229  $-.7297991$ 7.397108 CAP NUM INS

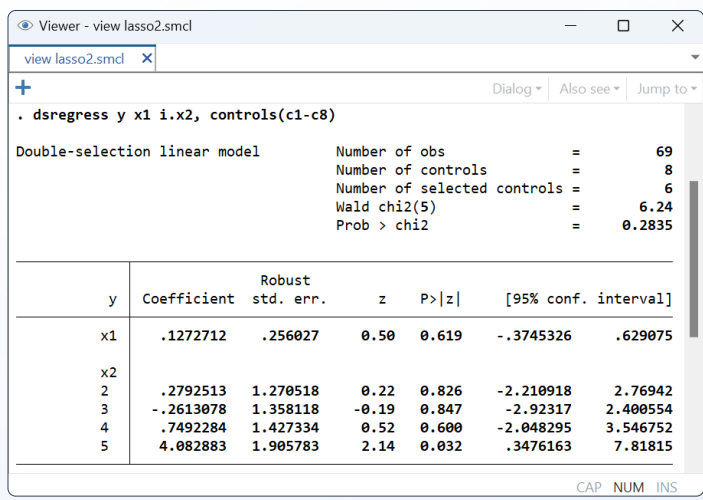

View the selected controls in the lasso for **y . lassocoef (.,for(y))**

Plot coefficient paths in the lasso for **y . coefpath, for(y)**

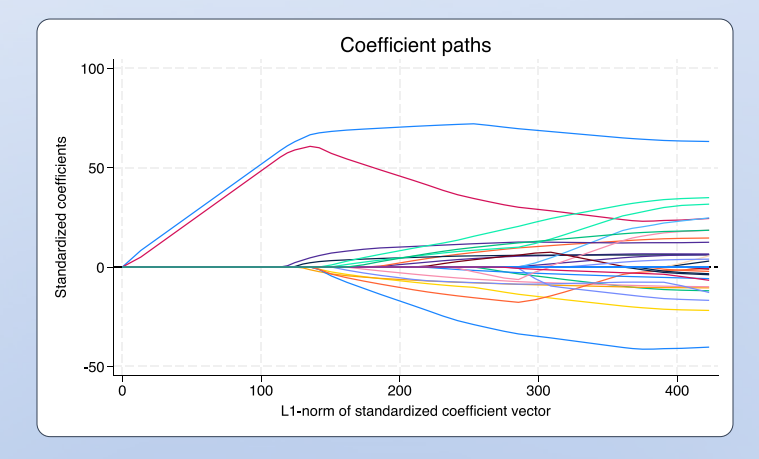

**[stata.com/lasso](https://www.stata.com/features/lasso/)**

© 2023 StataCorp LLC | Stata is a registered trademark of StataCorp LLC, 4905 Lakeway Drive, College Station, TX 77845, USA.